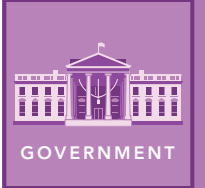

# Power to the people

from the Esri GeoInquiries™ collection for Government

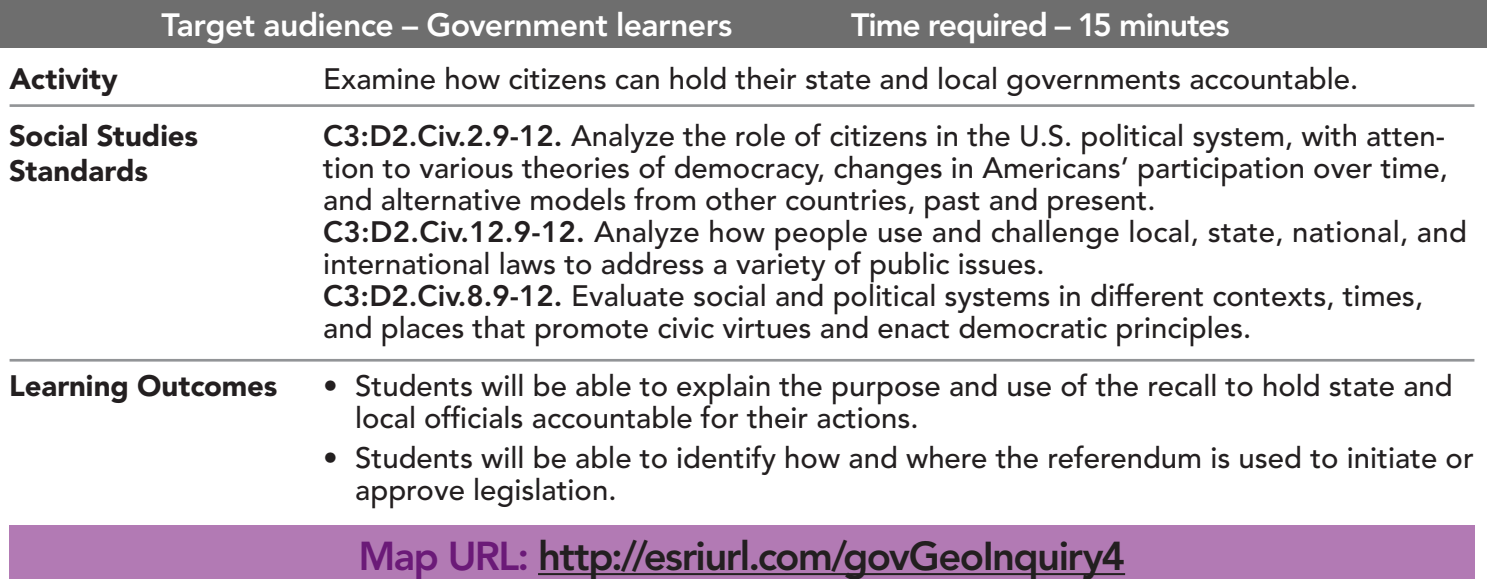

### **?** Ask

#### Which states grant recall powers to their citizens?

- $\rightarrow$  Click the link above to launch the map.
- **–** In a democracy, power is held by the people. A recall empowers voters to remove public officials before the end of their term.
- ? Where are the states with recall of local officials concentrated? *[In the West with some in the East and South.]*
- → With the Details button underlined, click the button, Show Contents of Map.
- $\rightarrow$  Check the box for the layer, Recall State Officials.
- ? Do more or fewer states permit the recall of state officials? *[Fewer permit recalls.]*
- ? Why might that be? *[Local officials more directly affect their citizens.]*

## **9** Acquire

#### Who has been recalled and why?

- $\rightarrow$  Check the box for the layer, Recalled.
- ? Which states seem to have the most officials recalled? *[Michigan, Wisconsin, and California]*
- → Check the box for the layer, Reason For Recall.
- $\rightarrow$  On the map, click a few star symbols and examine the pop-ups.
- ? What are some reasons given for recall? *[Raising taxes, firing officials, and laying off workers]*
- ? Are all recall attempts successful? *[No.]*
- ? Do you think judges should be subject to recall? *[Answers will vary.]*

## **Explore**

#### How else do states limit the power of office holders?

- $\rightarrow$  Check the box for layer, Term Limits. Turn off all other layers.
- ? Do most states have term limits? *[No, only 14 states do.]*
- ? Why do you think these states adopted term limits? *[To get new ideas and people into offices.]*
- → Turn on and off the layers, Term Limits and Recall State Officials.
- ? What do you observe? *[Most states with term limits do not have recall of state officials.]*
- ? How could you explain the relationship that you observed? *[Term limits in effect remove legislators from office.]*

### **图 Analyze**

#### How does voter power differ from state to state?

- **–** With the initiative process, citizens can propose new laws or amendments for inclusion on the ballot.
- → Turn on only the layer, Initiative.
- ʅ With Details underlined, click the button, Show Map Legend. (See the ToolTip below.)
- ? How does the initiative vary from state to state? *[Some states are limited to only statutes or amendments.]*
- → Turn on the layers, Recall Local Officials and Term Limit.
- ? Where are most of the blank states located? *[In the Northeast]*
- ? What could account for this pattern? *[Legacy of colonial constitutions]*

 $\vee$  Act

#### How democratic is the recall?

- **–** Some states do not require specific reasons for a recall.
- ? What do you think was the intent of the recall? *[To prevent corruption.]*
- ? When do you think the recall is justified? *[Answers will vary.]*
- ? Should all states adopt recall, term limits, and initiative? Why or why not? *[Answers will vary.]*

### LEGENDS, LAYERS, AND SYMBOLS VIEW A TABLE

- To the left of the map, click Details and then click the Show Contents Of Map button. The Contents pane allows you to turn on and off layer visibility.
- Press the Legend button. The Legend pane allows you to identify symbols.
- On the map, click symbols for more information that will appear in a pop-up.

- Tables are only available for certain map layers.
- In the Contents pane, point to a layer and click the Show Table button that appears under the layer name.
- Click the field name and choose Sort Ascending or Sort Descending.

### Next Steps

DID YOU KNOW? ArcGIS Online is a mapping platform freely available to public, private, and home schools. A school subscription provides additional security, privacy, and content features. Learn more about ArcGIS Online and how to get a school subscription at http://www.esri.com/schools.

THEN TRY THIS...

- Create a presentation in ArcGIS Online comparing powers granted to the citizens in your state and when and how they were assumed.
- Use analysis tools to calculate the density layer for recalled officials.

#### **TEXT REFERENCES**

#### This GIS map has been cross-referenced to material in sections of chapters from these high school texts.

- *• Magruder's Government, State and Local Government by Pearson — Chapter 13*
- *• Government Alive! Politics, Power, and You by Teachers' Curriculum Institute — Chapter 11*
- *• Civics and Economics, State Government by Holt Chapter 8*

WWW.ESRI.COM/GEOINQUIRIES copyright © 2018 Esri Version Q3 2018. Send feedback: http://esriurl.com/GeoInquiryFeedback

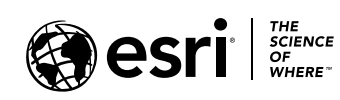

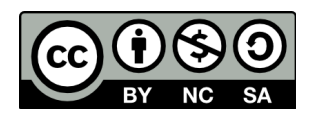